## SAP ABAP table T77CNODO T {Text Table for Table T77CNODORD}

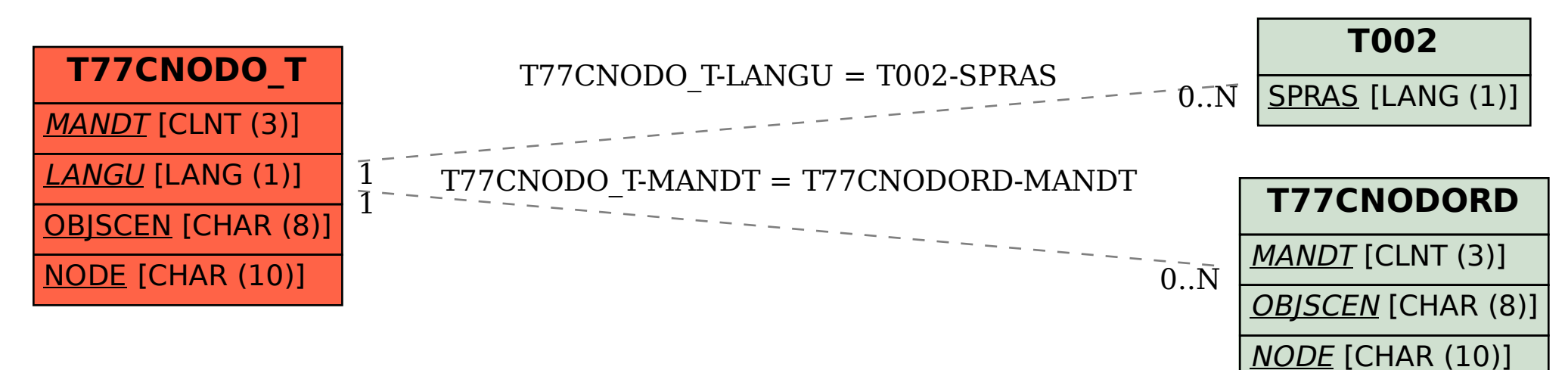